## Fichier:Miroir magique Image principale.jpg

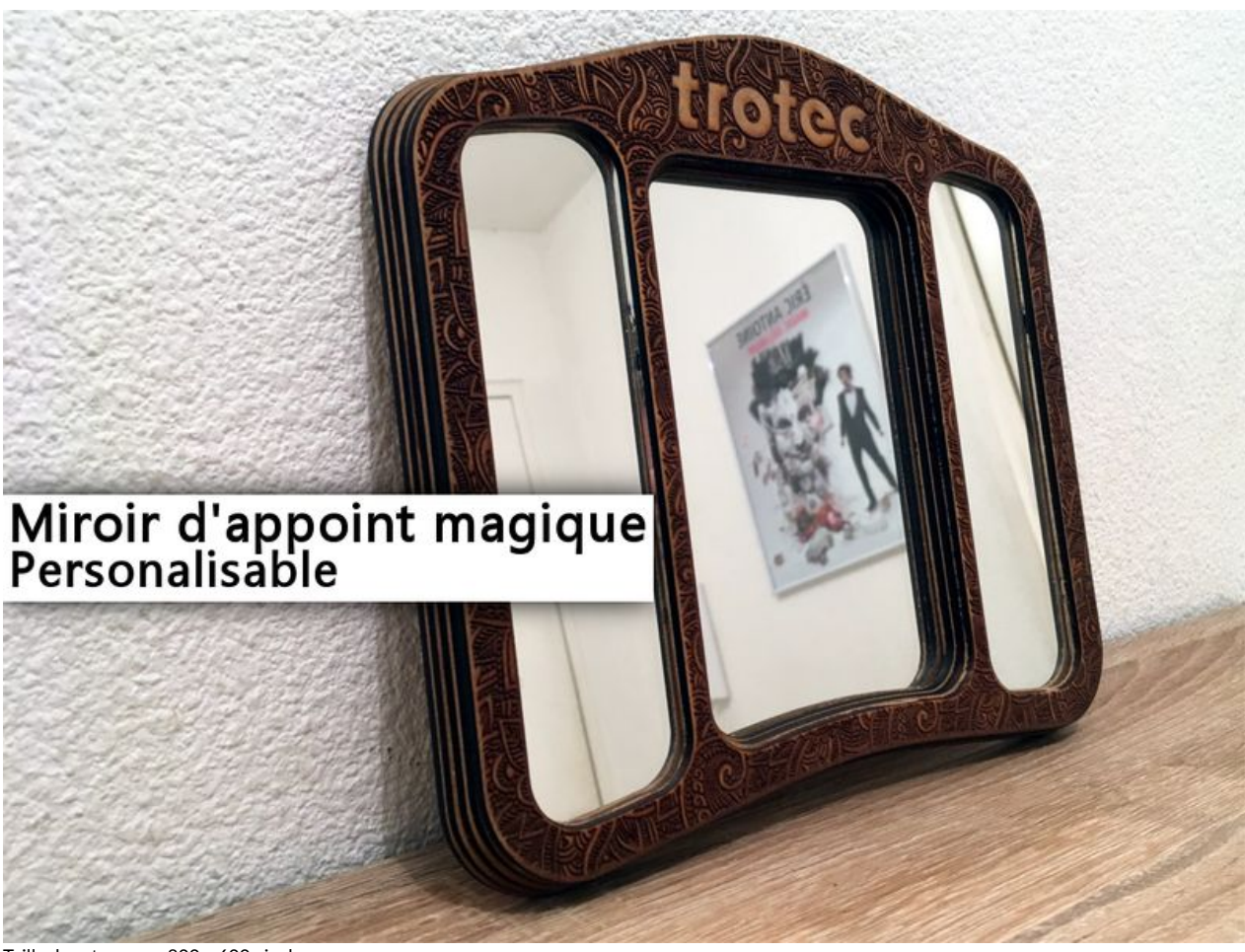

Taille de cet aperçu :800 × 600 [pixels](https://wikifab.org/images/thumb/f/f8/Miroir_magique_Image_principale.jpg/800px-Miroir_magique_Image_principale.jpg).

Fichier [d'origine](https://wikifab.org/images/f/f8/Miroir_magique_Image_principale.jpg) (1 024 × 768 pixels, taille du fichier : 463 Kio, type MIME : image/jpeg) Fichier téléversé avec MsUpload on [Miroir\\_magique](https://wikifab.org/wiki/Miroir_magique)

## Historique du fichier

Cliquer sur une date et heure pour voir le fichier tel qu'il était à ce moment-là.

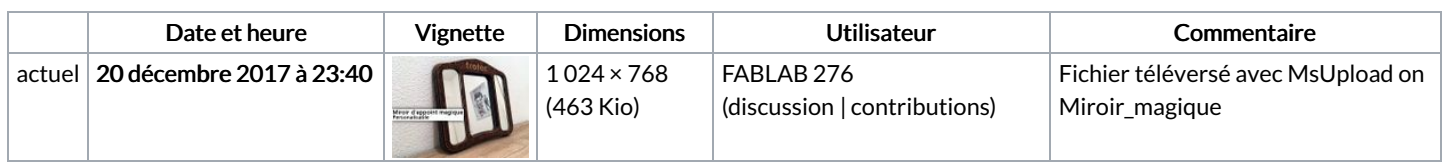

Vous ne pouvez pas remplacer ce fichier.

## Utilisation du fichier

Le fichier suivant est un doublon de celui-ci (plus de [détails](https://wikifab.org/wiki/Sp%25C3%25A9cial:Recherche_fichier_en_double/Miroir_magique_Image_principale.jpg)) :

[Fichier:Miroir](https://wikifab.org/wiki/Fichier:Miroir_magique_Main.jpg) magique Main.jpg

Aucune page n'utilise ce fichier.

## Métadonnées

Ce fichier contient des informations supplémentaires, probablement ajoutées par l'appareil photo numérique ou le numériseur utilisé pour le créer. Si le fichier a été modifié depuis son état original, certains détails peuvent ne pas refléter entièrement l'image modifiée.

```
Commentaire de fichier JPEG Created with GIMP
```